### **LOG**

The **LOG** statement allows the I-V and/or AC terminal data for a simulation to be written to a file. This statement also provides for the conversion of Medici I-V log files to data files that can be used by common parameter extraction programs.

```
LOG
```

```
 { ( [OUT.FILE=<c> [TIF] ] [CLOSE] )
    | ( [ { ( AURORA [LENGTH=<n>] [WIDTH=<n>] [DEVID=<n>] [REGION=<n>]
                      [P.CHANNE]
 )
           | ( ICCAP [OUT1=<c>] [OUT2=<c>] [OUT3=<c>]
                     [INP1=<c>] [INP2=<c>] [INP3=<c>] [INP4=<c>]
 )
           | STANFORD
 }
          IN.FILE=<c> OUT.FILE=<c>
          [GATE=<c>] [SOURCE=<c>] [DRAIN=<c>] [SUBSTRAT=<c>]
          [BASE=<c>] [EMITTER=<c>] [COLLECT=<c>] [EXTRA=<c>]
        ]
      )
   }
```
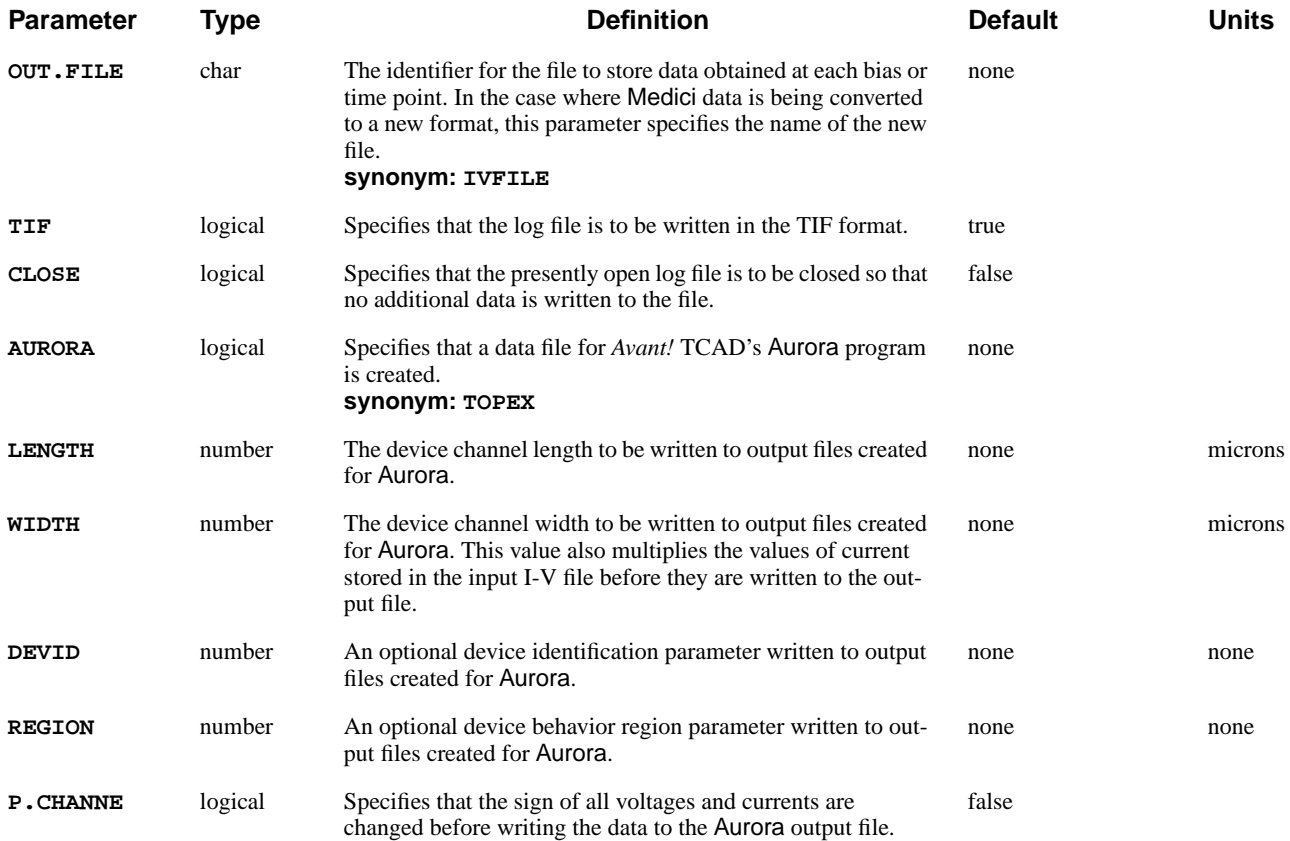

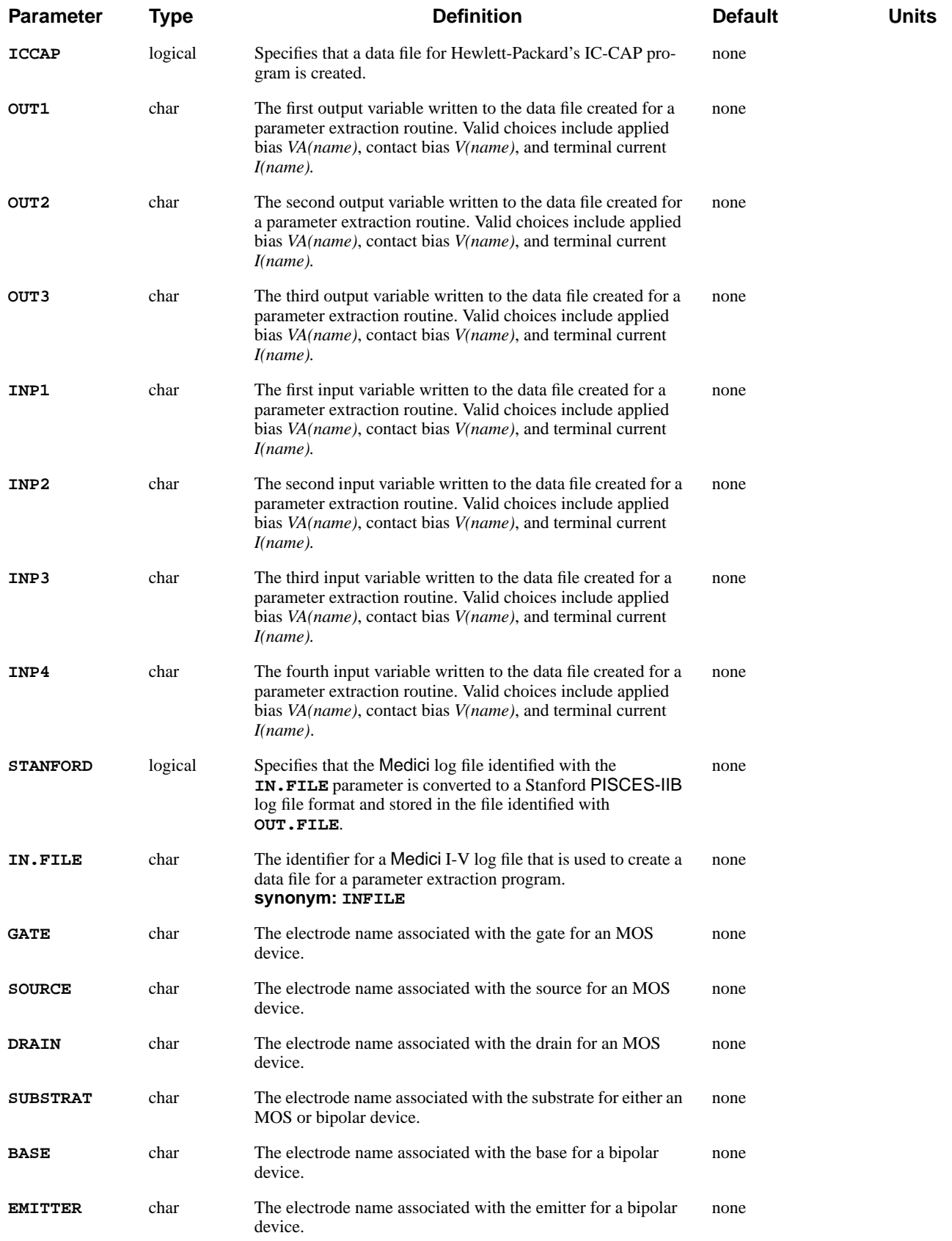

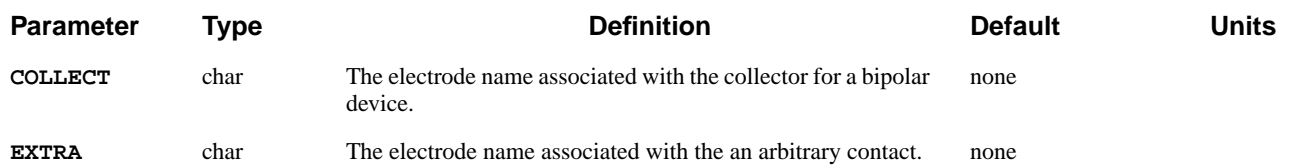

# **Description**

The **LOG** statement allows the I-V and/or AC terminal data for a simulation to be written to a file. This statement also provides for the conversion of Medici I-V log files to data files that can be used by common parameter extraction programs. This section describes the **LOG** statement as it functions with the following:

- **•** Medici log files
- **•** Aurora data files
- **•** IC-CAP data files

#### **See Also…** To further illustrate the **LOG** statement, refer to:

- **•** Input file *mdex1g* in N-Channel MOSFET Examples, Chapter 4, "Simulation of Gate Characteristics" on page 4-11
- **•** Input file *mdex1d* in N-Channel MOSFET Examples, Chapter 4, "Simulation of Drain Characteristics" on page 4-12
- **•** Most other examples when I-V characteristics are saved for later plotting.

### **Medici Log Files**

A **LOG** statement causes I-V or AC data obtained as a result of all subsequent **SOLVE** statements to be saved. When a **LOG** statement is encountered, any open log file is closed and a new file, as specified by **OUT.FILE**, is opened.

Data stored in log files is used by **PLOT. 1D** statements to generate one-dimensional parametric plots. Data is generated for log files whenever a **SOLVE** statement is used to create steady state, transient, or AC solutions. The data stored in a log file can consist of the following:

- - **•** Frequency **•** User-defined parameters **•** Contact voltages
		-
- **•** Terminal currents **•** Transient simulation times **•** Electrode charge
	-
- 
- **•** AC capacitances **•** Applied voltages **•** Impact ionization current
- **•** Optical data **•** AC conductances **•** AC admittances
- **•** Hot electron injection and tunneling currents associated with each electrode

# **Aurora Data Files**

The **LOG** statement can also be used to create a data file that can be read directly by *Avant!* TCAD's parameter extraction program Aurora. To accomplish this:

- **•** The **AURORA** parameter should be specified
- **•** A previously created Medici log file containing the data of interest should be specified with the **IN.FILE** parameter
- **•** The **OUT.FILE** parameter is used to specify the identifier for the output data file for Aurora.
- **•** The parameters **GATE**, **DRAIN**, etc., identify the electrodes for the I-V data in **IN.FILE** that correspond to the gate contact, drain contact, etc., of the simulated structure.

For each such parameter that is specified, the program writes both the applied voltage and terminal current corresponding to this contact to the data file created for Aurora.

#### *Note:*

*At the present time, the parameters* **OUT1, OUT2, OUT3, INP1, INP2, INP3***, and* **INP4** *are not applicable to data files written for* Aurora*.*

## **IC-CAP Data Files**

The **LOG** statement can also be used to create a data file that can be read directly by Hewlett-Packard's IC-CAP program. To accomplish this:

- The **ICCAP** parameter should be specified.
- **•** A previously created Medici I-V log file containing the data of interest should be specified with the **IN.FILE** parameter.
- **•** The **OUT.FILE** parameter specifies the identifier for the output data file for IC-CAP.
- **Variables** Up to three output variables and four input variables can be specified using the parameters **OUT1**, **OUT2**, **OUT3**, **INP1**, **INP2**, **INP3**, and **INP4**. The quantities that can be specified for these parameters are any of the available voltages and currents contained in the Medici I-V log file.

For the input variables, **INP1** should be used to specify the most rapidly varying quantity, **INP2** should be used to specify the next most rapidly varying quantity, and so on. For input variables that are constant, the order is unimportant as long as they are specified after quantities that vary.

**Parameters** The parameters **GATE**, **DRAIN**, etc., identify the electrode names for the I-V data in **IN.FILE** that correspond to the gate contact, drain contact, etc., of the simulated structure. If these parameters are specified, then appropriate mnemonics are

**IC-CAP Example** Consider a case where Medici is used to simulate the gate characteristics for an MOS device (*ID* vs. *VG*) for several substrate biases (*VB*). Assume that in Medici, electrode names Drain, Gate, Src and Subst correspond to the drain, gate, source, and substrate contacts and that the I-V data is stored in the file *medici.log*.

The following statement can be used to create a data file for IC-CAP:

```
LOG ICCAP IN.FILE=medici.log OUT.FILE=iccap.set
+ DRAIN=Drain GATE=Gate SOURCE=Src SUBSTRAT=Subst
+ OUT1=I(Drain) INP1=V(Gate) INP2=V(Subst)
+ INP3=V(Drain) INP4=V(Src)
```
where:

- **•** Drain current is identified as the output variable with the parameter **OUT1**.
- **•** Gate voltage is identified as the most rapidly varying input variable with the parameter **INP1**.
- **•** The parameter **INP2** identifies the substrate voltage as the next most rapidly varying input variable.
- **•** Both the drain voltage and the source voltage are taken as constant and are identified with the input parameters **INP3** and **INP4**.
- **•** The parameters **DRAIN**, **GATE**, **SOURCE**, and **SUBSTRAT** cause the name *ID* to be used for the output variable and the names *VG*, *VB*, *VD*, and *VS* to be used for the four input variables in the IC-CAP data file.
- **Syntax and Format** To be compatible with IC-CAP nomenclature, the data file for IC-CAP should end with the suffix *.set* (for example, *iccap.set* in the above example).